# Cheatography

# backup cheat sheet Cheat Sheet by [natasjabrisson](http://www.cheatography.com/natasjabrisson/) via [cheatography.com/62335/cs/16006/](http://www.cheatography.com/natasjabrisson/cheat-sheets/backup-cheat-sheet)

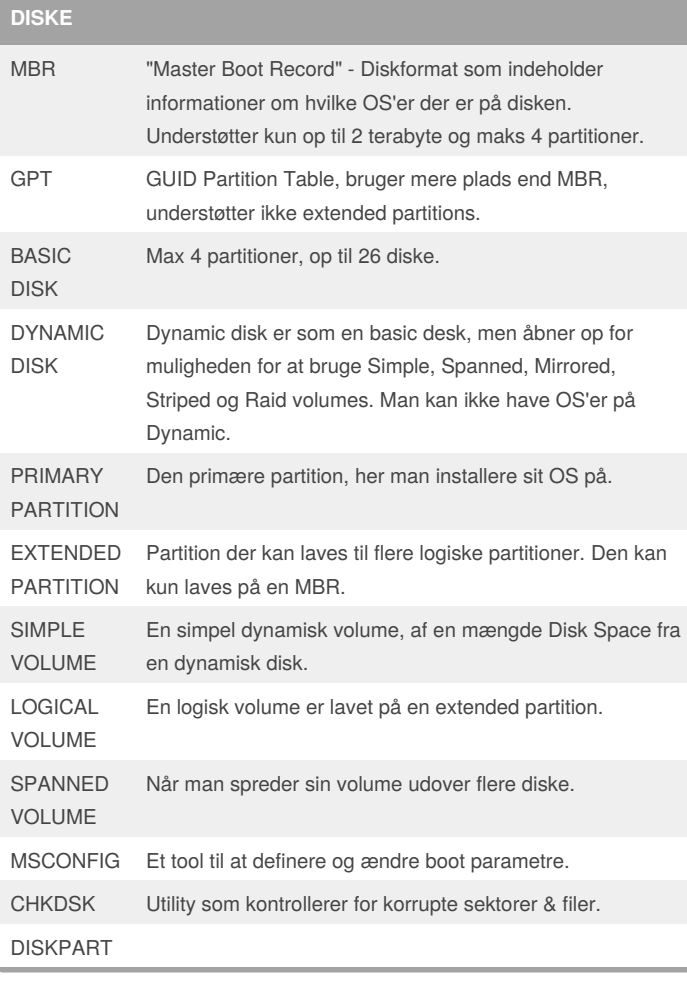

**FILSYSTEMER**

FAT File Allocation Table, er det filsystem som primært blev brugt før NTFS. Det er udviklet til Microsoft Disk Operating System også kendt som MS-DOS.

- FAT32 Er 32-bit version af File Allocation Table, det er en nyere version af det oprindelige FAT og kan håndtere partitioner op til at 2TB
- NTFS New Technology File System er stadardfilsystemet i Windows, startende fra windows NT og frem til Windows 10 og understøtter bland andet filkryptering.

By **natasjabrisson**

Not published yet. Last updated 7th June, 2018. Page 1 of 3.

Sponsored by **Readability-Score.com** Measure your website readability! <https://readability-score.com>

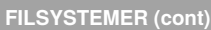

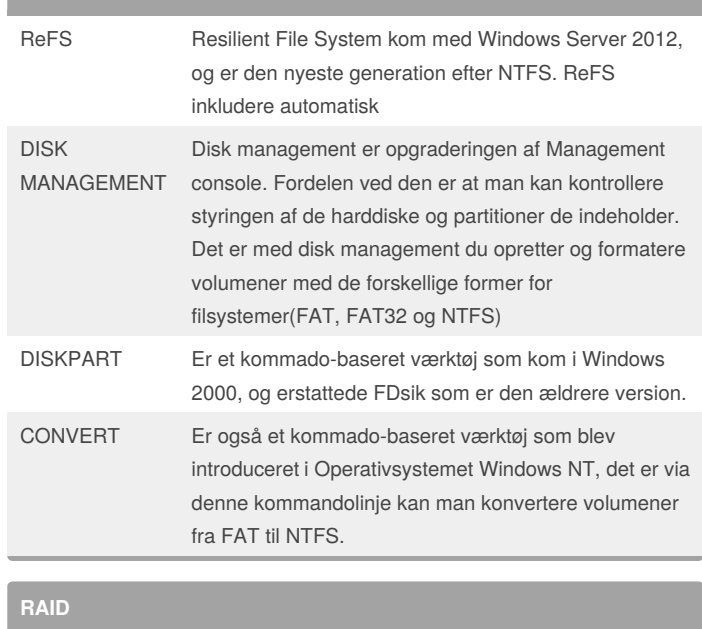

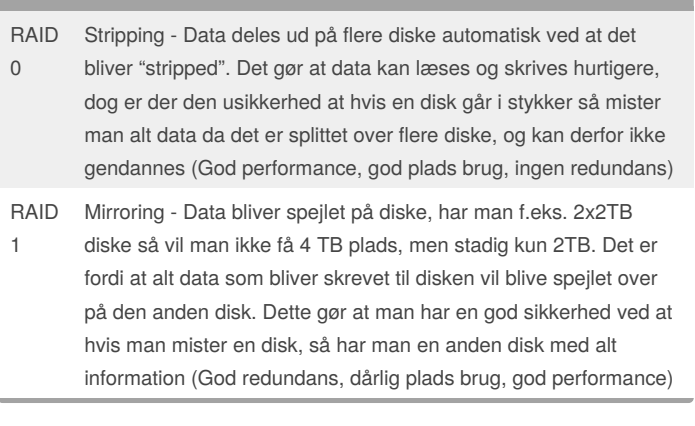

[cheatography.com/natasjabrisson/](http://www.cheatography.com/natasjabrisson/)

# Cheatography

**RAID (cont)**

## backup cheat sheet Cheat Sheet by [natasjabrisson](http://www.cheatography.com/natasjabrisson/) via [cheatography.com/62335/cs/16006/](http://www.cheatography.com/natasjabrisson/cheat-sheets/backup-cheat-sheet)

### RAID 5 Parity - Kræver at der er minimum 3 diske. Det deler ud i parationer på diskene, med f.eks. 4 diske så vil block 1 fra disk 1, block 2 fra disk 2, block 3 fra disk 3 blive lagt på disk 4, block 2 fra disk 1, block 2 fra disk 2, block 2 fra disk 4 vil blive lagt på disk 3. Dette giver redundans af data. Dog hvis en disk dør, kan det påvirke performance når data skal rebuildes (God redundans, god disk brug, mellem-god performance) RAID 1+0 Mirroring + Stripping - Først så spejles data ud på diskene, og derefter bliver det stripped ud på diskene. Dette giver en hurtig måde at rebuild data hvis en disk går ned, dog en dyre løsning i forhold til Raid 5, da man stadig vil miste en masse plads grundet mirroring. (God performance, god redundans, dårlig plads brug) RAID 0+1 Stripping + Mirroring - Først så bliver data stripped, og derefter bliver det spejlet ud på diskene. Dette vil give en hurtig måde at læse og skrive data, samtidig med at det giver redundans. Med 0 + 1 så kan man køre 2 forskellige typer. Man kan køre Nested eller hybrid Raid 0 + 1. Med et Nested setup så bliver raid 1 bygget oven på raid 0, med et hybrid bliver de samlet i et. Med nested kan man opnå bedre performance, hvor med Hybrid kan man få bedre redundans data. (God performance, god redundans, lidt dårlig plads brug) EKSEMPEL RAID 0 Raid 0 vil blive brugt med data som skal læses meget hurtigt og skrives meget hurtigt. Det vil blive brugt til data som ikke er farligt at blive mistet.

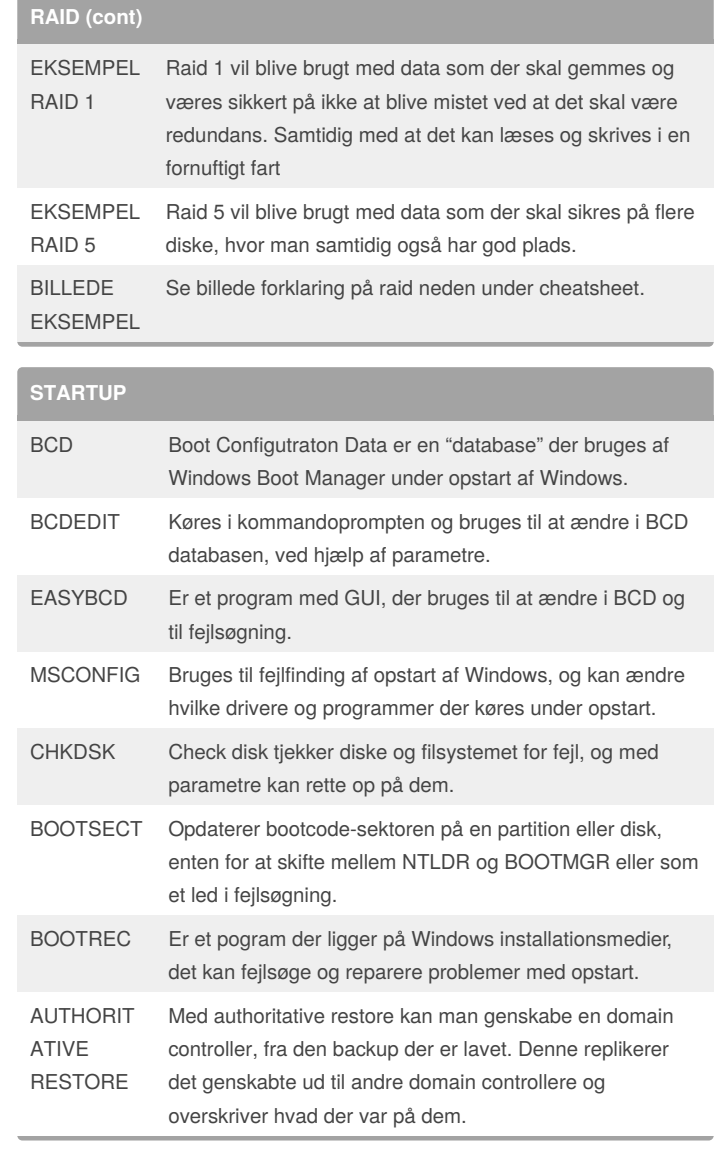

[cheatography.com/natasjabrisson/](http://www.cheatography.com/natasjabrisson/)

By **natasjabrisson**

Not published yet. Last updated 7th June, 2018. Page 2 of 3.

Sponsored by **Readability-Score.com** Measure your website readability! <https://readability-score.com>

# Cheatography

# backup cheat sheet Cheat Sheet by [natasjabrisson](http://www.cheatography.com/natasjabrisson/) via [cheatography.com/62335/cs/16006/](http://www.cheatography.com/natasjabrisson/cheat-sheets/backup-cheat-sheet)

## **STARTUP (cont)**

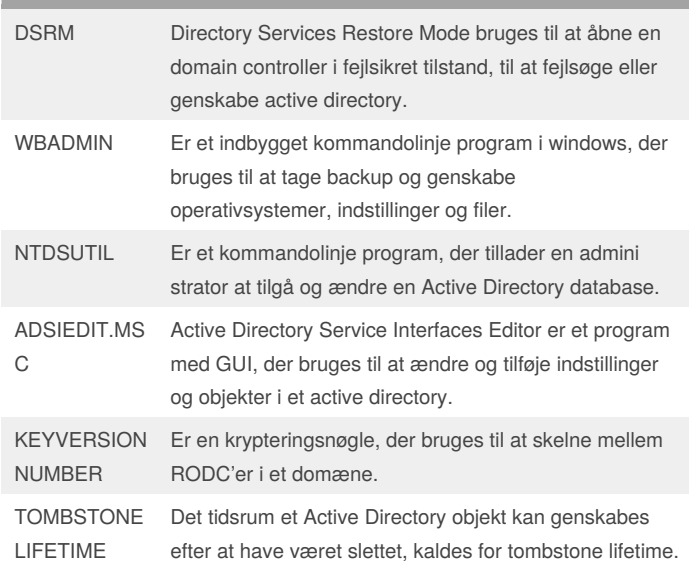

### **ANDET**

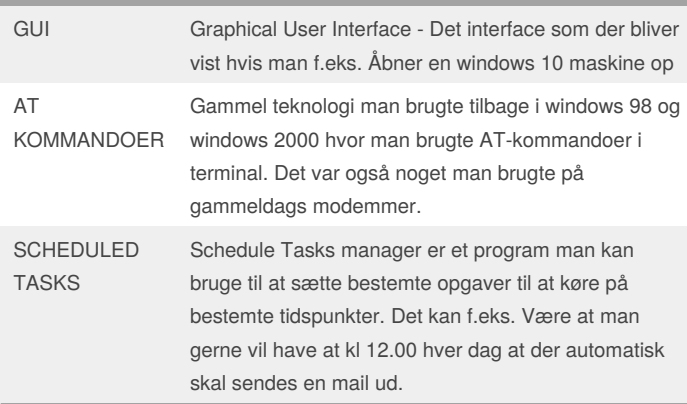

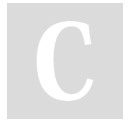

By **natasjabrisson**

Not published yet. Last updated 7th June, 2018. Page 3 of 3.

Sponsored by **Readability-Score.com** Measure your website readability! <https://readability-score.com>

[cheatography.com/natasjabrisson/](http://www.cheatography.com/natasjabrisson/)